**КАЗАҚСТАН РЕСПУБЛИКАСЫ АВТОМОТОСПОРТ ФЕДЕРАЦИЯСЫ** 

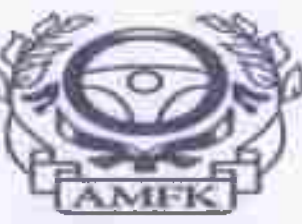

**ФЕДЕРАЦИЯ АВТОМОТОСПОРТА РЕСПУБЛИКИ КАЗАХСТАН** 

Место проведения: CTK"Sokol"

2 Этап республики Казахстан по картигу в международных классах

18-19 мая 2024г.

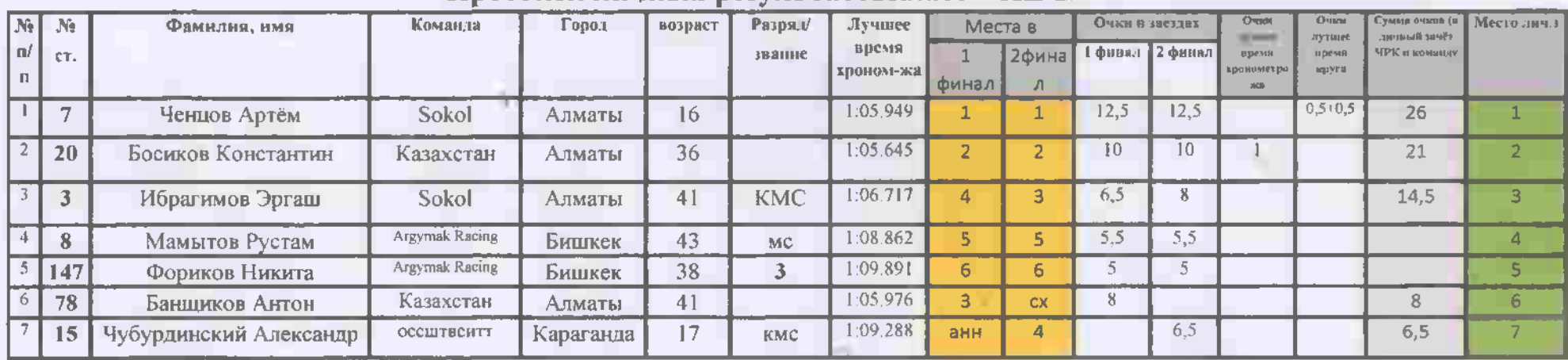

#### Протокол личных результатов Класс «КZ-2»

Руководитель гонки Молчанов

Главный секретарьСтяжков М.Ю.

**КАЗАКСТАН РЕСПУБЛИКАСЫ АВТОМОТОСПОРТ ФЕДЕРАЦИЯСЫ** 

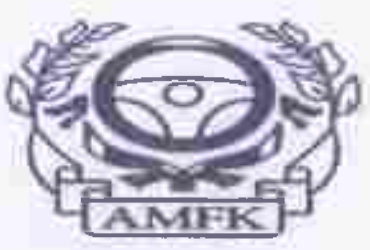

**ФЕДЕРАЦИЯ АВТОМОТОСПОРТА РЕСПУБЛИКИ КАЗАХСТАН** 

Место проведения: CTK"Sokol"

2 Этап республики Казахстан по картигу в международных классах

18-19 мая 2024г.

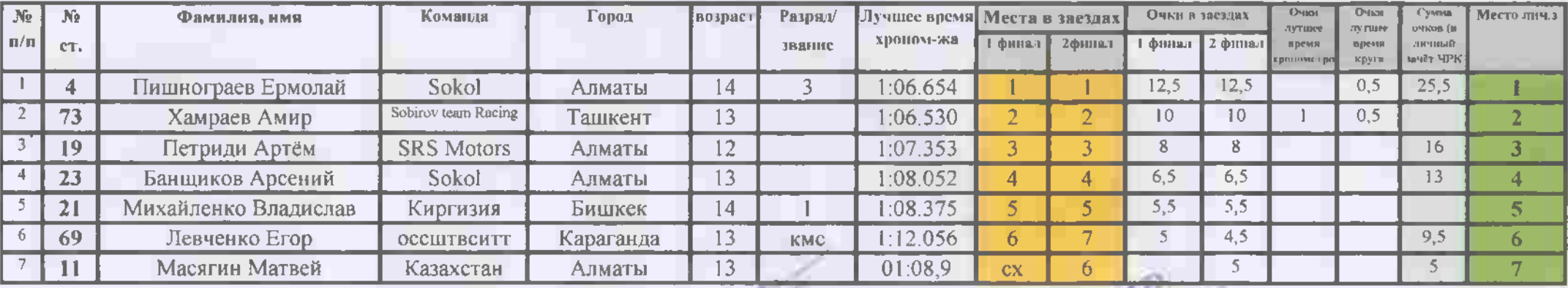

## Протокол личных результатов Класс «ОК-Ј»

Руководитель гонки МОЛЧАНОВ А.О. Главный секретарь Стяжков М.Ю.

**КАЗАҚСТАН РЕСПУБЛИКАСЫ АВТОМОТОСПОРТ ФЕДЕРАЦИЯСЫ** 

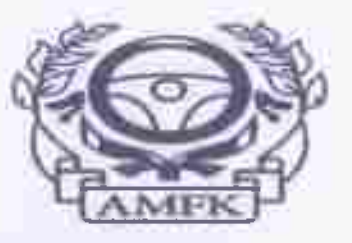

**ФЕДЕРАЦИЯ АВТОМОТОСПОРТА РЕСПУБЛИКИ КАЗАХСТАН** 

Место проведения: CTK"Sokol"

# 2 Этап республики Казахстан по картигу в международных классах

18-19 мая 2024г.

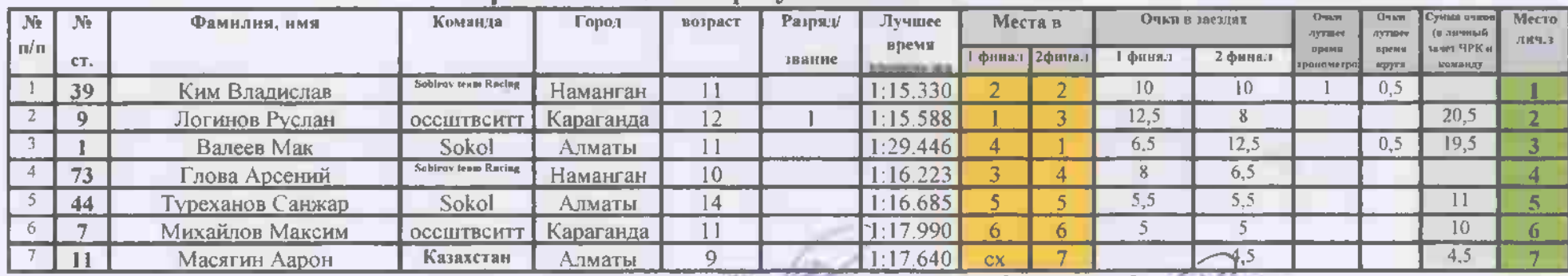

## Протокол личных результатов Класс «Mini»

Руководитель гонки Молчанов А. Г. Главный секретарь Стяжков М.Ю.

**КАЗАҚСТАН РЕСПУБЛИКАСЫ АВТОМОТОСПОРТ ФЕДЕРАЦИЯСЫ** 

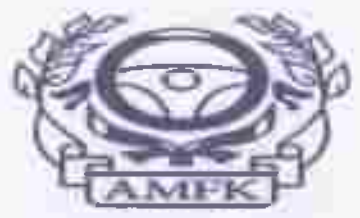

**ФЕДЕРАЦИЯ ABTOMOTOCHOPTA РЕСПУБЛИКИ KA3AXCTAH** 

Место проведения: CTK"Sokol"

2 Этап республики Казахстан по картигу в международных классах

18-19 мая 2024г.

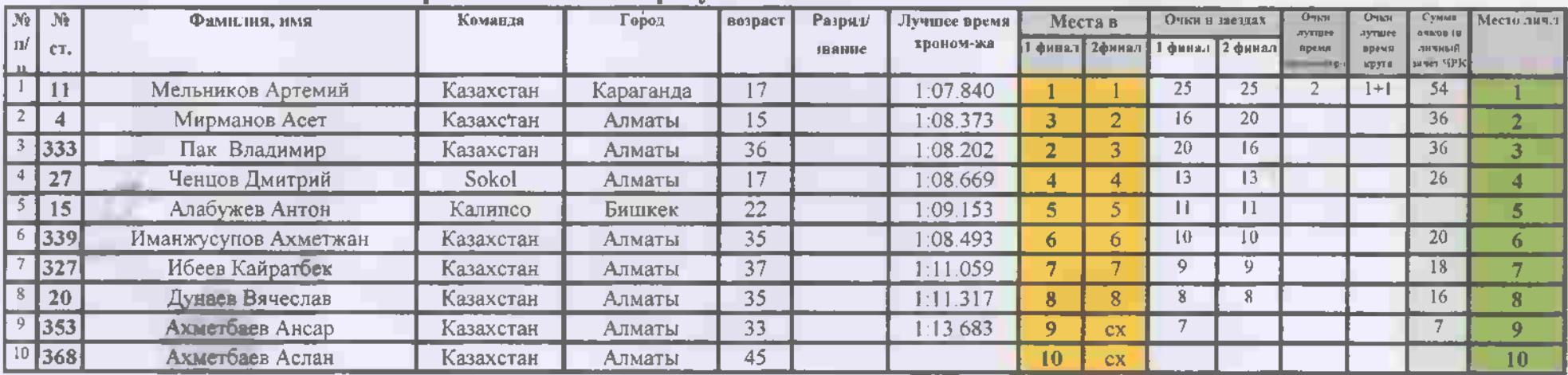

### Протокол личных результатов Класс «Rotax Max Senior»

Главный секретарьСтяжков М.Ю. Руководитель гонки Молчанов А.О.